## Effective and Efficient Use of SAS/GRAPH Software LeRoy Bessler, Miller Brewing Company

## Abstract and Introduction

This paper on SAS/GRAPHic communication explains how to create powerful graphic presentation materials, and graphic reports that can be digested at a glance. This paper does not consider analytic/scientific graphs.

Familiarity with the basics of SAS/GRAPH' is assumed. Though some code is presented, emphasis is on principles and illustrations. However, due to the page-count limit for publication, only a few of the illustrations can be printed here.

This paper also explains how to save resources: computer time, computer memory, print/plot time, etc. By saving resources as suggested, the user gets the benefit of more graphs per unit time.

## On Communication

"Put it before them--

briefly ... so they will read it,

clearly ... so they will appreciate it,

picturesquely ... so they will remember it, and, above all,

accurately ... so they will be guided by its light."

Joseph Pulitzer

"Simplicity has power."

LeRB

Need for Care

- Software & hardware = power tools
- Potentially lots of sub-optimal results quickly

## Accept Software Defaults?

Only if you're undemanding (Figure 2)

## Use Options?

- Customize for elegant graphs (Figure 3) powerful presentation materials- easily interpreted reports digestable at a glance
- Eschew inessential graphic elements
- Design & implement standard formats

## **Consistency**

## Defme a style, and stick to it

- Titles, footnotes, notes
- Font choices & sizes
- Tick marks, tick-mark values
- $\bullet$  Symbols
- 0 Line types & weights
- Reference lines
- $\bullet$  Etc.

## Benefits of Standard Formats

- Viewer needn't recalibrate graph-to-graph
- Consistency breeds/speeds comprehension
- Productivity--preparer spared over-choice: less decision-making, fewer iterations

## Benefits of Macro-based Standard Formats

- Good design with no effort, no thought
- But overrideable/ignorable, if special need

## Maximize Data, Not Paper-marking

- o Software defaults biased to traditional props
- Turning off props  $=$  more work, but--
- Restraint in elaboration/decoration = less work

## Widely Unappreciated Benefits of Restraint

- Less computer resource requirements
- Faster processing
- Faster display
- Shorter print/plot time ultimate target usually hardcopy- print/plot time critical

#### Even Less Appreciated Benefit of Restraint

- More graphs between out-of-paper-marker (i.e., toner, plotter pens, ink, or ribbon)
- If OOPM at unattended device, output either queues or is scrap

## Special Effects

- Good design & interesting data can stand on their own
	- Productivity & communication are the real objectives
- Save time & computer resources:

Drop the drop-shadow

Block out blocks

Adumbrate the "Shaded Background" (shown in Output 21.2 of *SAS/GRAPH User's Guide, Version* 5 *Edition)* 

*• Do use* PROC GREPLAY & TEMPLATES to create composites (e.g., Figure 9)

#### 2 Is Enough

- 3D pie charts--always distortion
- 3D bar charts--needless complexity
- 3D maps-- SURFACE, PRISM, BLOCK cute, but poor interpretability (even hidden parts)
- *Exception:* 3 variables

## Font Choices

- At most, use one or two type styles
- Prefer hardware characters, if *available*
- Fancy software font: maybe title (& footnotes)
- Maybe italic form (if available) of basic font, for emphasis
- $TITLE1$  default is  $F = COMPLEX$

#### Font Sizes

- At most, use three
- Titles, maybe  $H > 1$ TITLE1 default is  $H > 1$
- Body text, usually  $H = 1$ (unless need dense tick -mark text)
- Footnotes smaller, only if downplayed

#### What are Hardware Characters?

If no font (or if  $F = NONE$ ) specified--

- SAS/GRAPH gives driver text string, start position
- Uses hardware font, if available: built-in/cartridge/downloaded
- If none available, inelegant characters instead

## Cautions about Hardware Characters (Figure 4)

- If default  $H = 1$  overridden, inelegant characters instead
- Hardware characters usually fixed-width:

If string too long to fit on one line, inelegant characters instead

Important know characters-per-line limit

#### What are Software Characters?

#### If using SAS/GRAPH named font  $(F = T\overline{R}IPL\overline{E}X, F = XSWISS, etc.)$

- Driver gets detailed instructions
- Draws with arcs  $&$  line segments
- Slow, resource-intensive

## Benefits of Hardware Characters (Figure 4)

- **Less computer processing time**
- Less computer memory
- Less computer disk for print file
- Quicker print file transmission
- Quicker output
- Conformation better than software fonts

#### Version 6 Hardware Characters

- Multiple hardware fonts in same graph
- Proportional fonts also possible. Wise? Complex--you must define dimensions Risky--positioning errors if you err

#### Version 6 Default Font

If no font (or if  $F = NONE$ ) specified,

- . **Default hardware font overrideable**
- Use GOPTION FTEXT = to specify: SAS/GRAPH software font, or non-default hardware font

## Text on Graphs

- Always black--most readable
- Emphasize with *italics* (or bold), not color
- Text uses resources--if fancy, lots
- Keep it brief

omit filler words; also (not "additionally"), use (not "utilize") short words

- Omit needless punctuation--e.g., **"May 1991" is correct as is**
- Omit obvious axis labels--e.g.,

if titles explain enough if tick marks are dated

*• Focus viewer attention with sparse text* 

## Labels, Text, Decimals

- SAS variable an name unacceptable label
- Unless compelling counter-need, use upper & lower case

Mixed-case: business communication standard, and easier to read

All-upper-case: hold-over from primitive computer printing

• Not doing science--usually suppress decimals

#### Axes

- Turn off axis lines (they tell nothiog)
- Tum off tick marks
- If not turning off axis labels, supply your own
- Label (invisible) tick marks sparingly
- To produce preferred date-tick labels (as shown in Figure 3), see the author's tutorial *Intelligent Production Graphic Reporting Applications,*  elsewhere in these *Proceedings*

## Axis Ranges

• De-accentuate fluctuations--

Start axis at zero, *not* the SAS/GRAPH default *Prevent needless anxiety, questions* 

For percents, use range  $0-100$  (& label the ends)  $Bar length = visual percent$ 

Absolute maximum is natural choice

For trend chart issued monthly. use fixed number of months

## Sparse" Annotation" of Trend Lines (Figures 5 and 6, and Appendix)

• Annotate via the AXIS statement

Astutely using ORDER =  $&$  VALUE = , identify *only* starting value, ending value, and  $in$ -between  $peak(s)$ , valley $(s)$ , critical point $(s)$ 

• *Make the graph talk* 

## Color vs. Black-and-White

- No response levels or categories--black and white
- Few levels or categories--grey shades
- Many levels or categories--color

#### Color Feasibility

So far, no color device combines

high speed high quality fuss-free & reliable operation low price plain paper

• Reject any device with fewer than 8 colors

## In Praise of Drabness

Compared with color, black-and-white hardcopy is

faster; **cheaper;**  more reliable; **easier to use-** simpler equipment, no agonizing over color strategy; more copyable- there are more, cheaper, faster BW copiers

#### Area Fill: When?

- **Area fill uses resources. So--**
- If color/pattern carries no information, leave area EMPTY:

Beneath line(s)--ALWAYS;

**Pie slices, unless color presentation;** 

Simple bar charts,

but light grey if bars close together;

Maps, unless for response levels

## Area Fill: How?

- To carry information, use solid colors or grey shades
- *In desperation only,*  use parallel lines or cross-hatching
- On maps (Figures 7 and 8), *never* use parallel lines or cross-hatching

#### Symbols on Plot Lines

Use  $V = NONE$ , if possible

Can use  $W =$  to distinguish multi-line, rather than  $V =$ , if only two lines

If need point detection, not just trend, recommended choices are:

> $V = DOT$  (Version 6, BIG dot)  $V = CIRCLE$  (Version 6)  $V = -$  (traditional, circle around dot)

*• Tip:* Some devices can't print

 $V = PAW$ , (Version 6)  $V = POINT$ 

#### Line Types on SYMBOL Statements

- Many (all?) Version 5 drivers draw curves poorly with  $L = 2$
- Version 6 dotted lines  $L = 33$  &  $L = 34$ :

*Untested with my devices* 

Use for grid lines or fine reference line, *but* grid lines are for analytical graphs, not for presentations or management reports

## Numeric Detail Look-up

Except for column of numbers at right margin of horizontal bar chart, or numbers supplied at ends of bars on a simple vertical bar chart, best solution is usually a companion table. For a simple trend line, see *Sparse Annotation* Section above. For a multi-line plot, the best solution is a companion table. For a CHOROPLETH Map, use Subichin's annotation technique. See Figure 9 for an example of the Pac-Man Pie Chart augmented with a detail look-up table.

#### Pie, Bar, and Trend-line Charts

For pies and bars, see the author's tutorial *Pie Charts and Bar Charts: Getting Their Best out of SAS/GRAPH Software,* elsewhere in these *Proceedings.* Especially see the Enhanced Horizontal Bar Chart presented there.

For trend lines, see also *Intelligent Production Graphic Reporting Applications* (lac. cit.).

## I Call It the Pac-Man Pie Chart (Figures 1 and 9)

Even if not "worth a thousand words",

- A picture is more memorable
- *Images stick, after are numbers forgotten--there*  have been reports that the use of images, in addition to text, improves, e.g., effectiveness of fundraising and memory of request.

#### Notices

SAS and SAS/GRAPH are registered trademarks of SAS Institute Inc., Cary, NC, USA. Pac-Man is a registered trademark of Namco Ltd., Tokyo, Japan. The remarks and examples in this paper are based on Version 5.18 and Version 6.06 of SAS/GRAPH. The SAS code listed in the Appendix was tested, and is reliable, but it can only be presented "as is". Any code adopted by you should be tested by you, and you must assume responsibility for the consequences of its use. *Also, it must be tested, and might require modification, for compatibility with Version 6.* 

#### Author

Dr. LeRoy Bessler Miller Brewing Company P.O. Box 482 Milwaukee, WI 53201-0482, USA Telephone 414-931-2773

Appendix: Sparse "Annotation" for Figure 5

GOPTIONS, TITLEn, and FOOTNOTEn statements;<br>PROC GPLOT: PROC GPLOT;<br>
SYMBOLI C=BLACK I=JOIN V=NONE #=9;<br>
AXISI ORDER = 64 TO 69 BY 5<br>
VALUE = (19564' 1969')<br>
VALUE = (0.5 IN, 0.0 IN)<br>
OFFSET = (0.5 IN, 0.0 IN)<br>
MAJOR=NONE MINOR=NONE STYLE=0;<br>
AXIS2 ORDER = 0 TO 24.6 BY 0.2<br>
AXI MAJOR=NONE MINOR=NONE STY<br>PLOT2 MEASURE\*YY=2 / VAXIS=AXIS3;

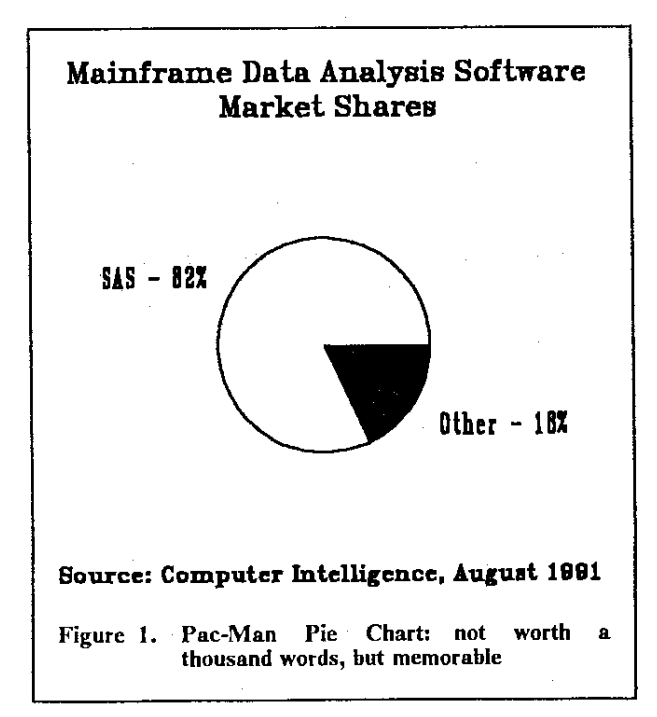

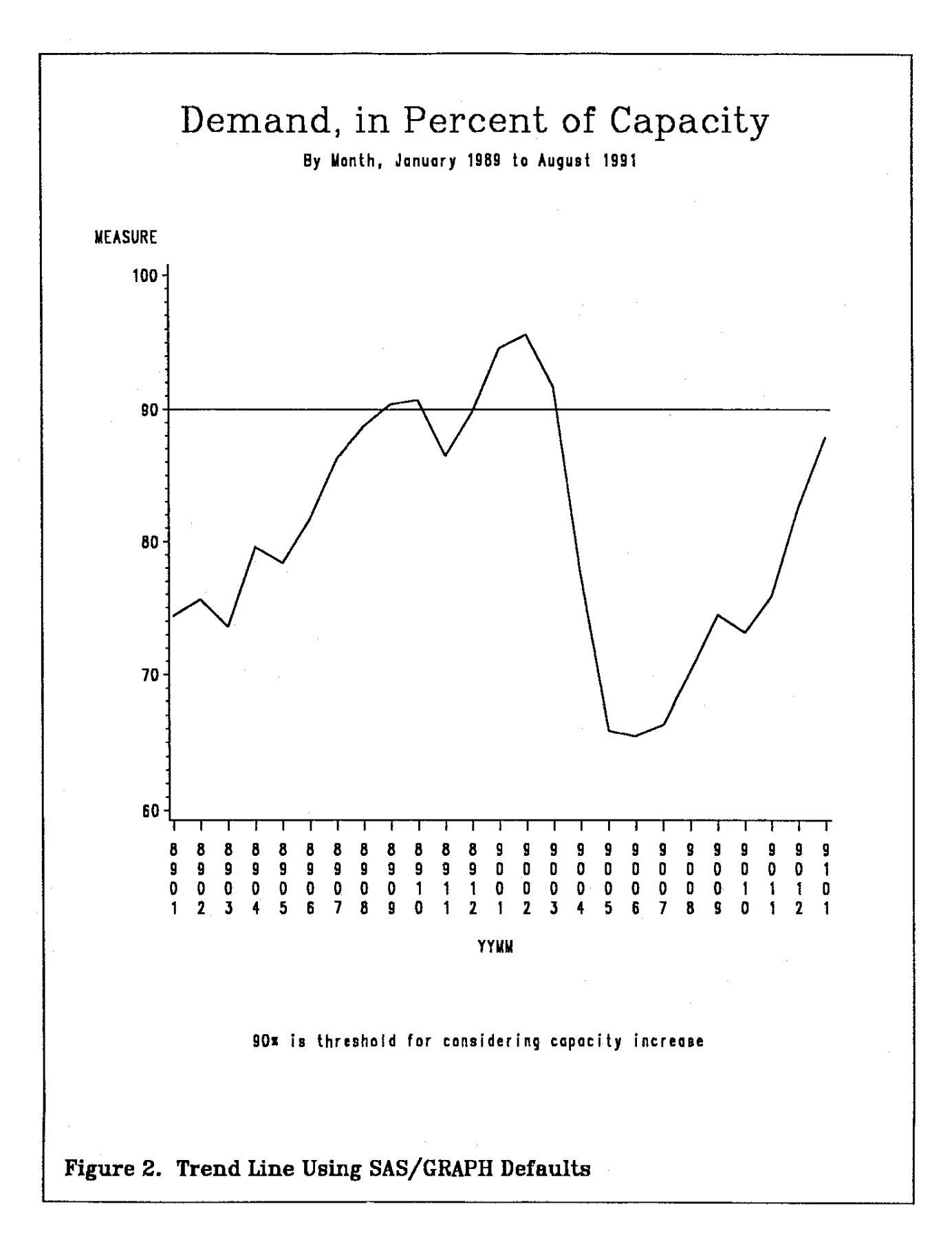

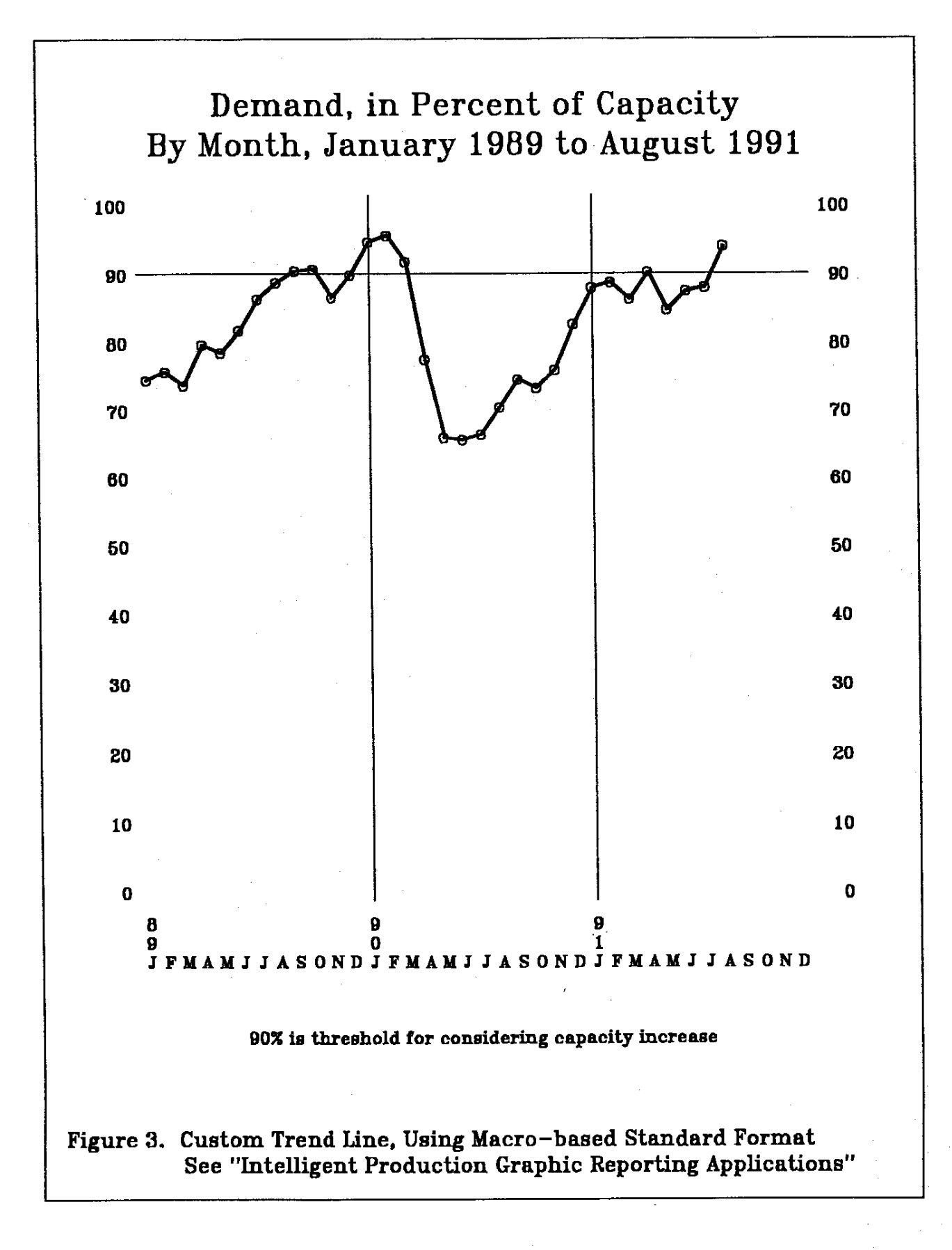

# This shows default height & font for TITLE1

This is an H= 1.5 and F=TRIPLEX example of a text line

# This is an H=1.5 and F=XSWISS example of a text line

This is a hardware characters example of text lines- to produce such, either omit H= and F=, or specify H=1 and F=NONE

This is an example of text lines with height specification less than H=1. and with font specification of  $F=$ NONE or omission of  $F=$ 

This is on example of a text line with H=1 F=NONE (explicit or default), but with too many charocters

Notice that in the last two examples SAS/GRAPH draws its own default software characters, because it can't use hardware characters

In this example of text lines with height specification more than  $H=1$ , and with font specification of  $F=NONE$  or omission of  $F=$  , SAS/GRAPH simply ignores the height specification for the text lines, and uses the hardware characters for some lines, but draws its own default software characters for other lines

From all these examples it should be clear that if you want to use hardware characters: (a) you must be sure that you are specifying H=1 and F=NONE, or that you are getting them as the default--which is not the case for of that you are getting them as the default--which is not the case for<br>TITLE1; and (b) you must know how many hardware characters fit on a line.

The only hardware characters that SAS/GRAPH can reliably position are fixed-width fonts (a.k.a. "fixed-pitch" or "uniform"). Fixed-width hardware fonts typically come in sizes 10 per inch, 12 per inch, 15 per inch, 20 per inch, and some exotic fractional pitches. With a 10-pitch font, SAS/GRAPH can fit 10 characters across each inch of useable width of the page. It seems to be an industry standard that there are no fixed-width fonts wider than 10-pitch. However, some devices have optional tall fixed-width fonts.

Impact of Choice of Font, for SAS/GRAPH with Xerox 4045 Laser CP Printer

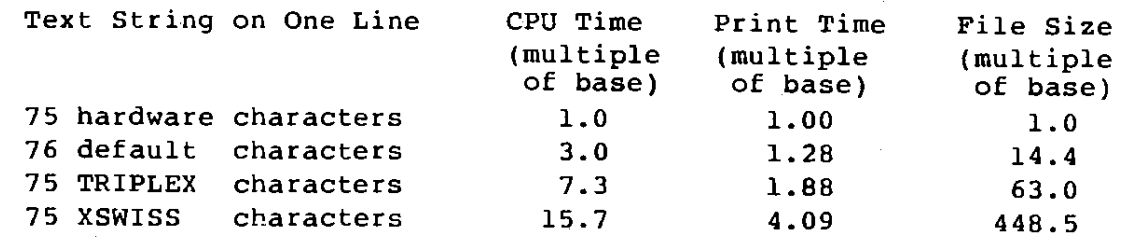

Figure 4. Hardware Characters, Default Software Characters, & Facts (The text above had to be photoreduced to 91% in order to fit within the side margins used for this publication.)

## A Quarter century of Thirst

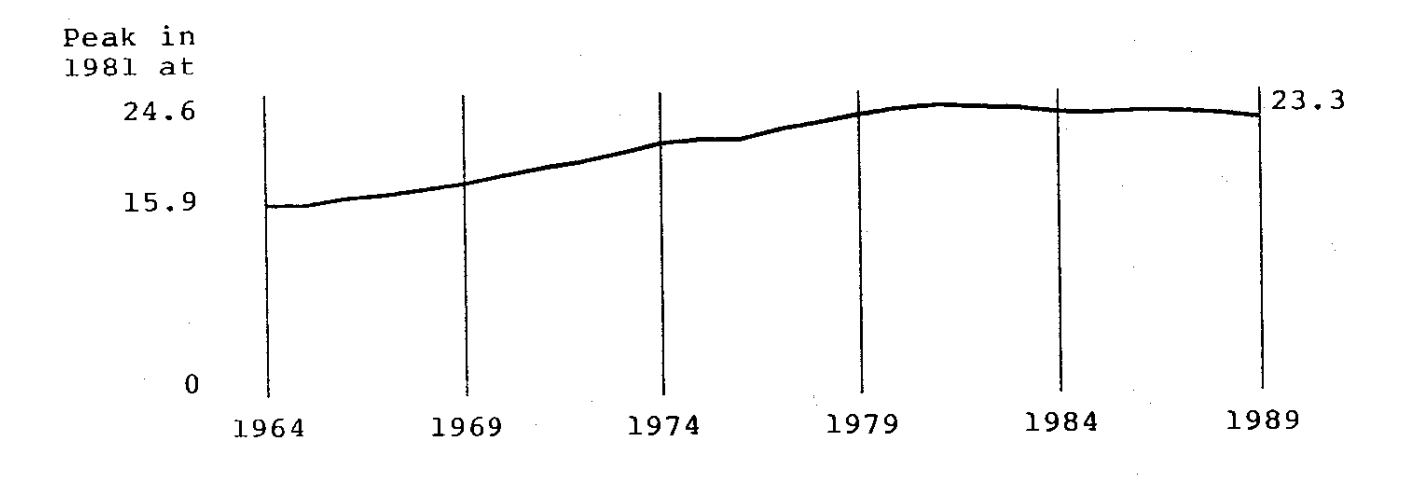

Annual U. S. Beer Consumption, in Gallons per Capita

Gallonage: John C. Maxwell, Jr., Wheat First Securities Reported in: "Beverage Industry", February 1990

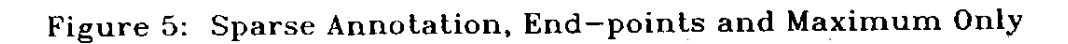

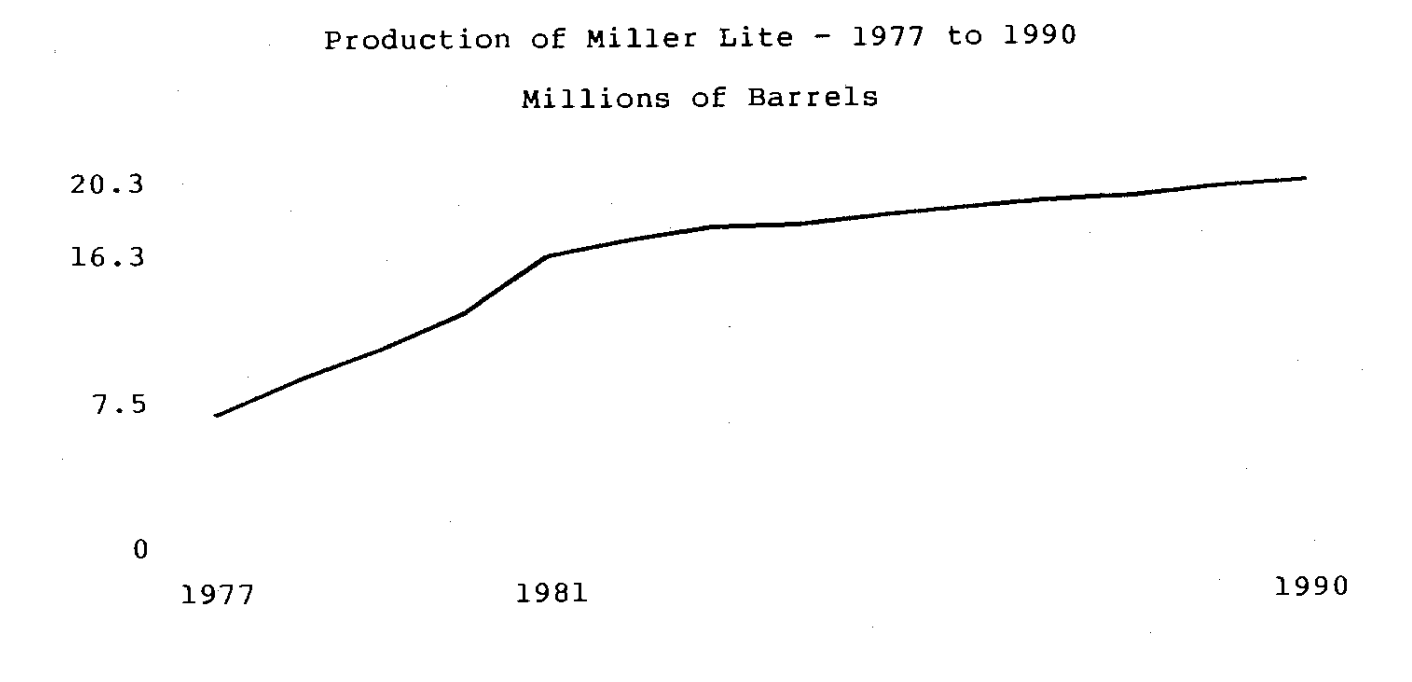

Source: "Beverage Industry"

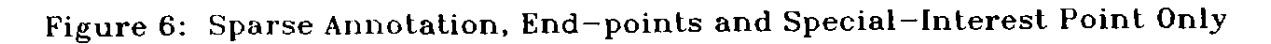

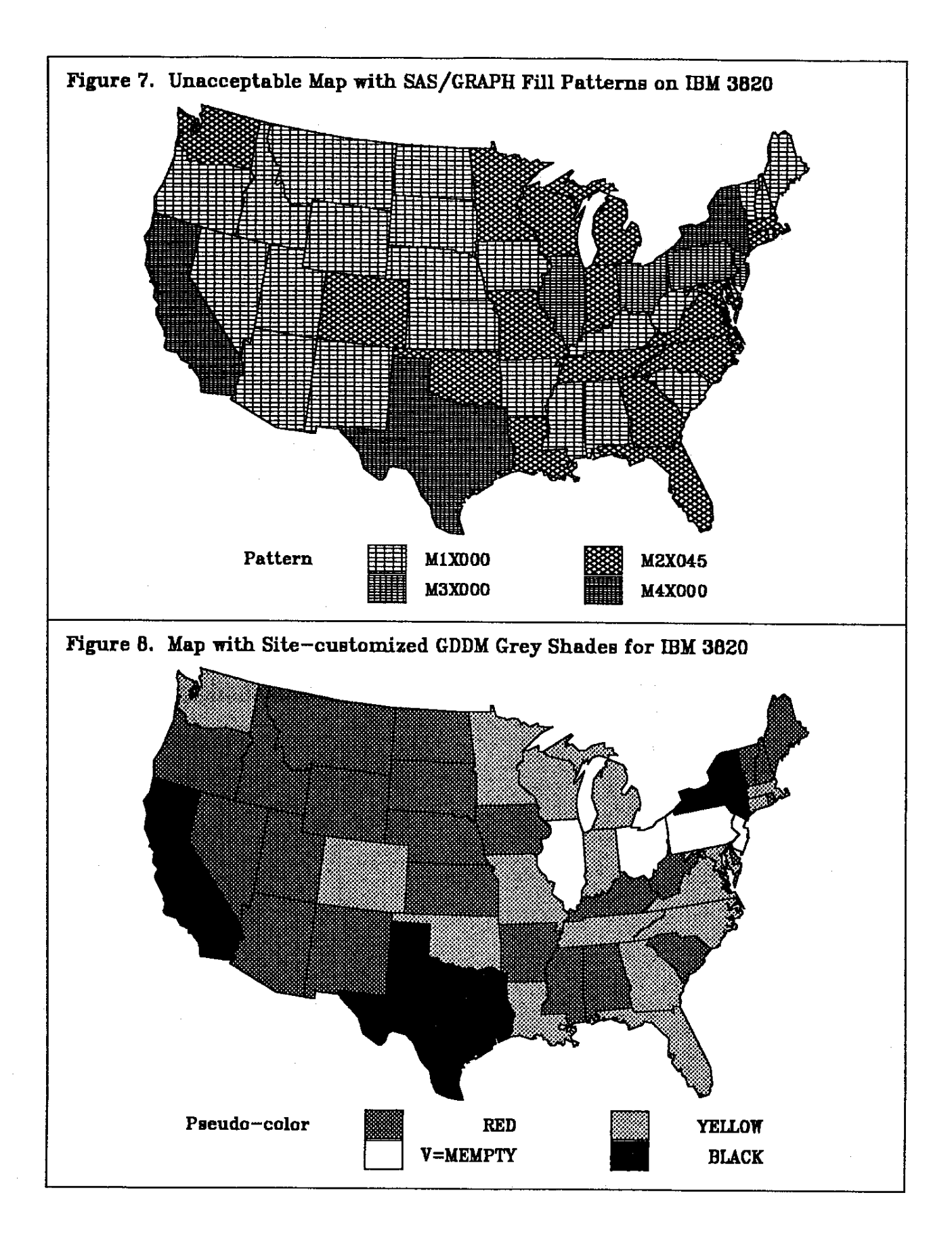

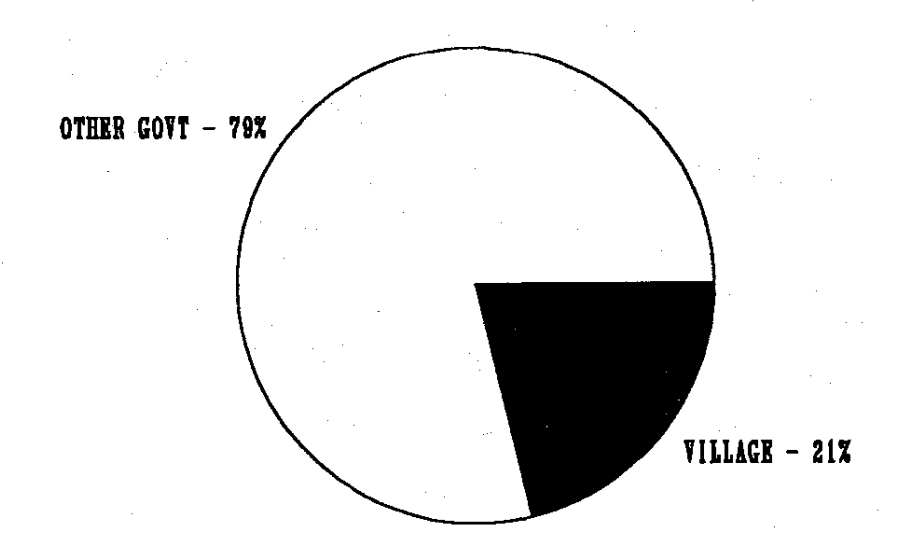

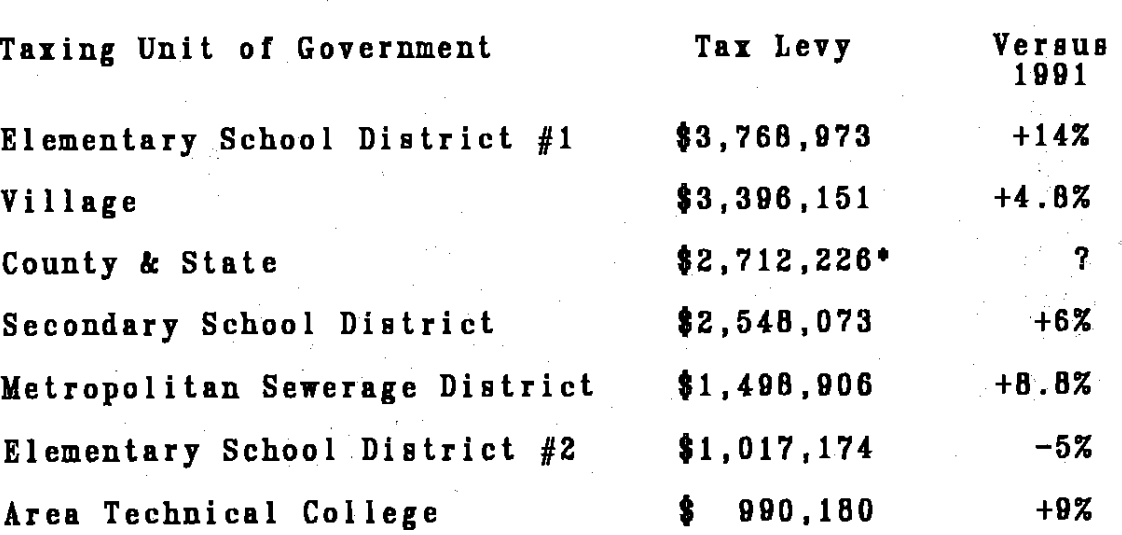

tNot available yet--estimate same as 1991

Figure 9. Pac-Man Pie Chart Augmented with Detail Look-up (Designed for Village government, which must collect property tax for all other taxing units.)